### Building Mobile Applications Computer Science E-76

# web apps v. native apps

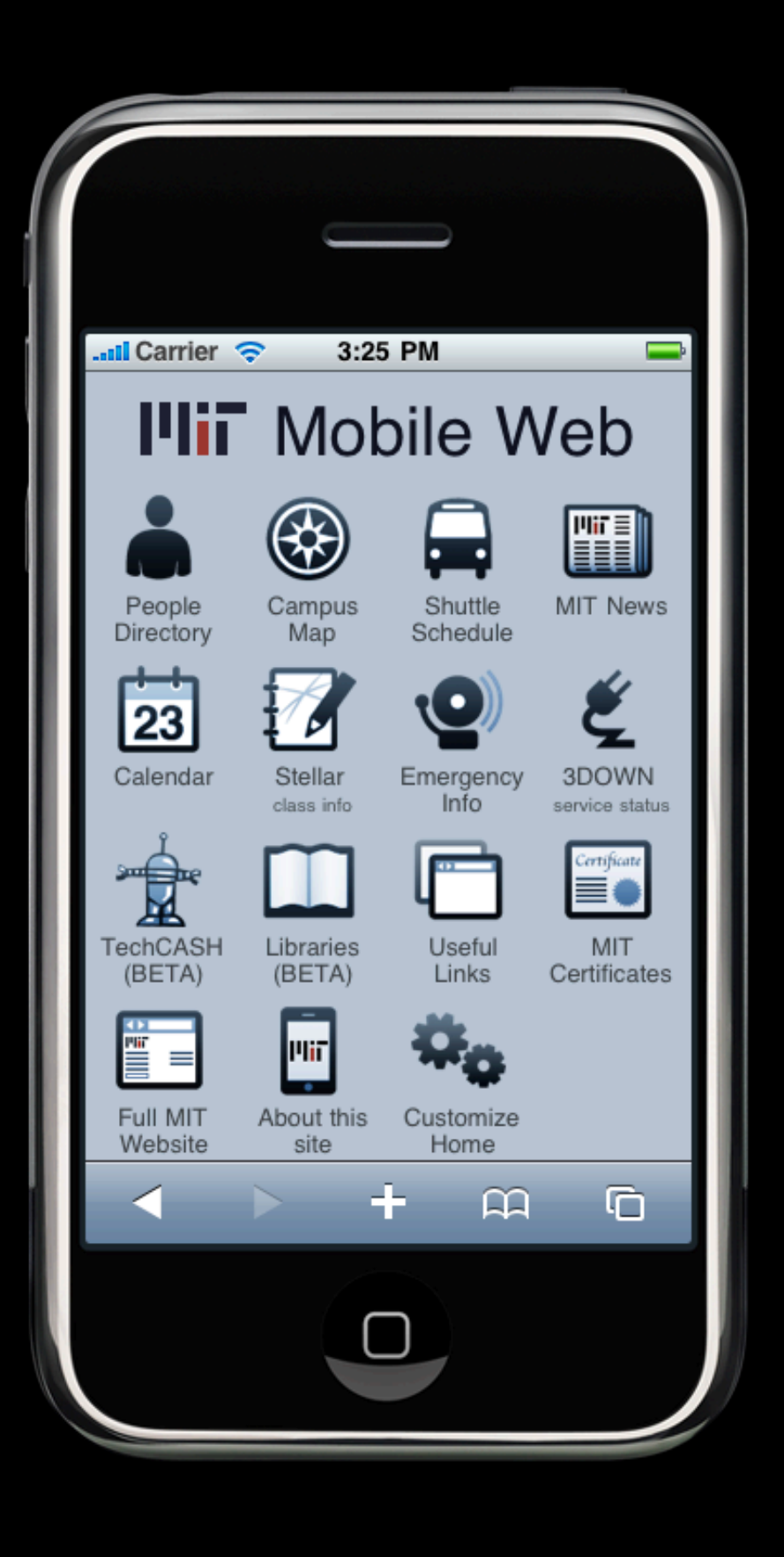

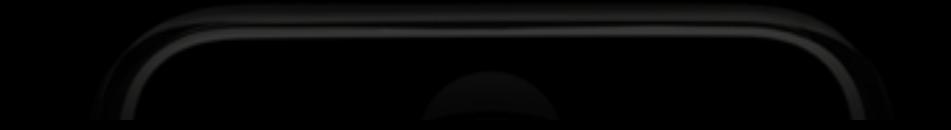

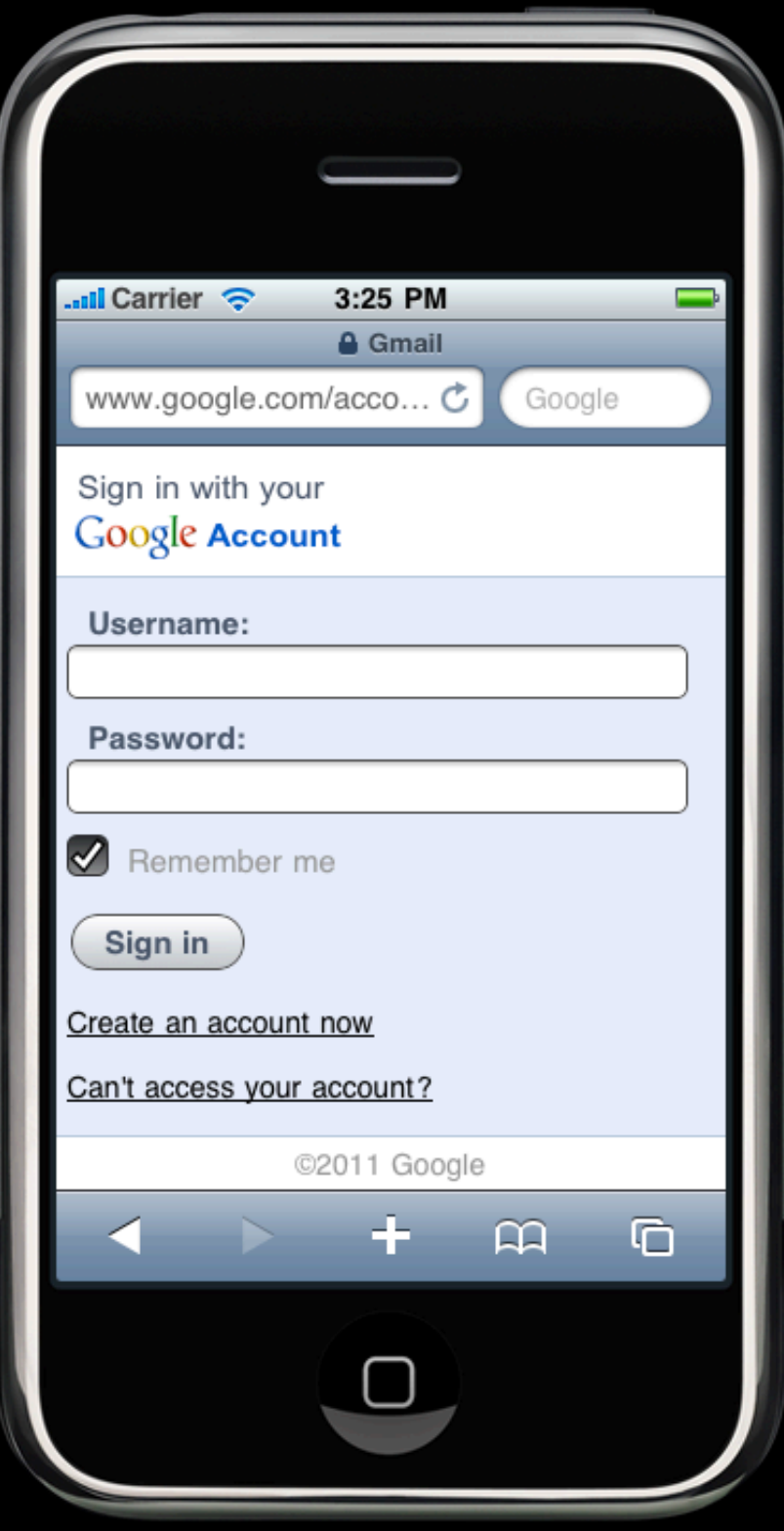

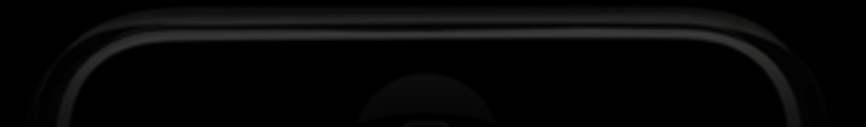

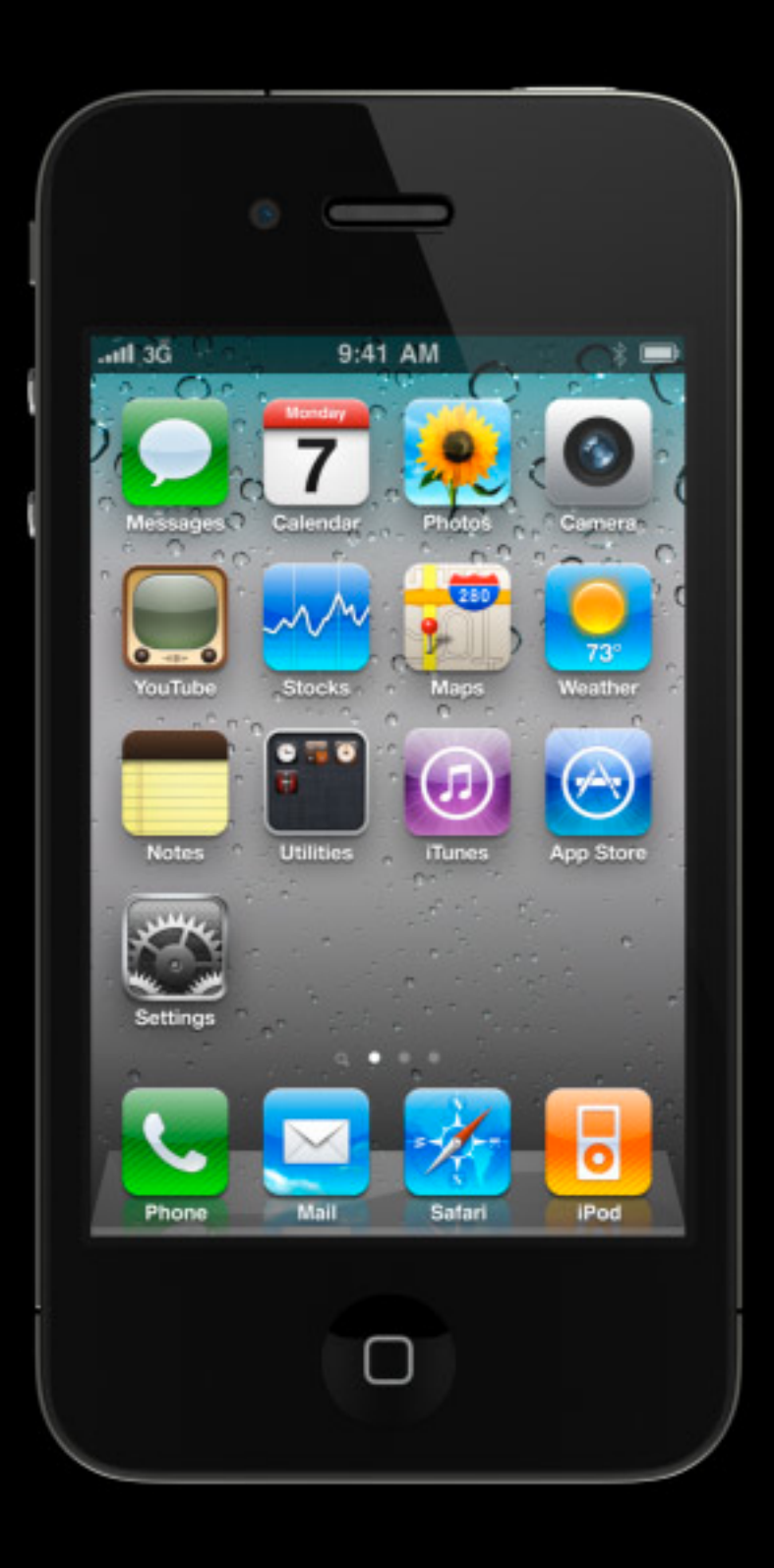

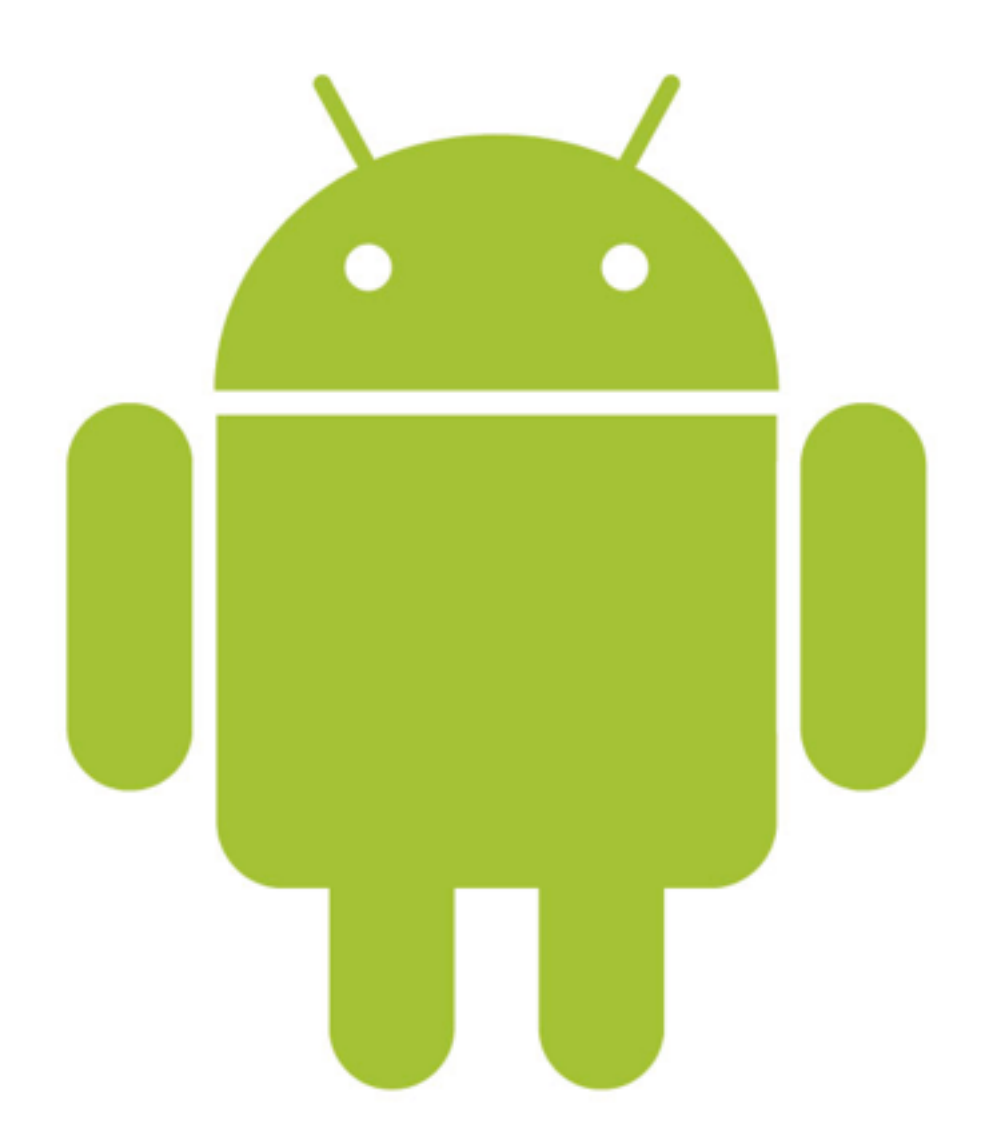

```
<!DOCTYPE	html>
<html>
  		<head>
     				<title>hello,	world</title>
  		</head>
  		<body>
    				hello,	world
  		</body>
</html>
```

```
<!DOCTYPE	html>
<html>
  		<head>
    				<link	rel="stylesheet"	href="styles.css">
    				<meta	charset="utf-8">
    				<script	src="scripts.js"></script>
    				<title>hello,	world</title>
  		</head>
  		<body>
    hello, world
  		</body>
</html>
```

```
<script	type="text/JavaScript">
  function loadFile(url) {
    var script = document.createElement('SCRIPT');
    script.src = url;				document.getElementsByTagName('HEAD')[0].appendChild(script);
  R
</script>
```
XMLHttpRequest

```
<script type="text/JavaScript">
  function loadFile(url) {
     function callback() \{if (req.readyState == 4) { // 4 = Loaded
         if (req.status == 200) {
           										eval(req.responseText);
         								}	else	{
           										//	Error
         B
       						}
    				};
    var req = new XMLHttpRequest();
    req.onreadystatechange = callback;
    req.open("GET", url, true);
    				req.send("");
  		}
</script>
```
## frameworks

jQuery Mobile PhoneGap Sencha Touch

. . .

## expectations

attend or watch all lectures and sections submit all projects

# prerequisites

#### CSCI E-52 or equivalent

access to an Intel-based Mac running Lion

## lectures

- 2 on HTML5
- 5 on Android
- 5 on iOS

## staff

#### Tommy Alain, Chris, Gajen, Gloria, JP, Sophie, Tom, Wellie

## website

www.cs76.net

### help help.cs76.net

# projects

HTML5 App Mobile Local Android Apps Hello World, *n*-Puzzle iOS Apps Hello World, Evil Hangman

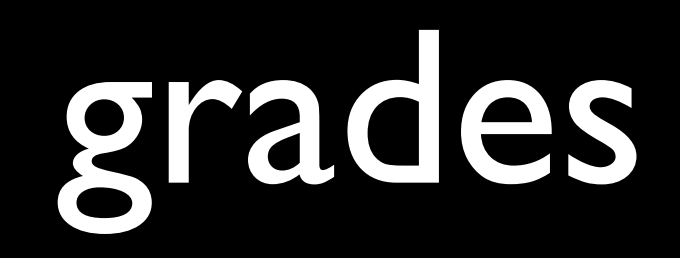

#### scope

correctness

design

style

## sections, office hours

mondays after lecture

# walkthroughs

wednesdays

### app party fri 5/4

## Xcode

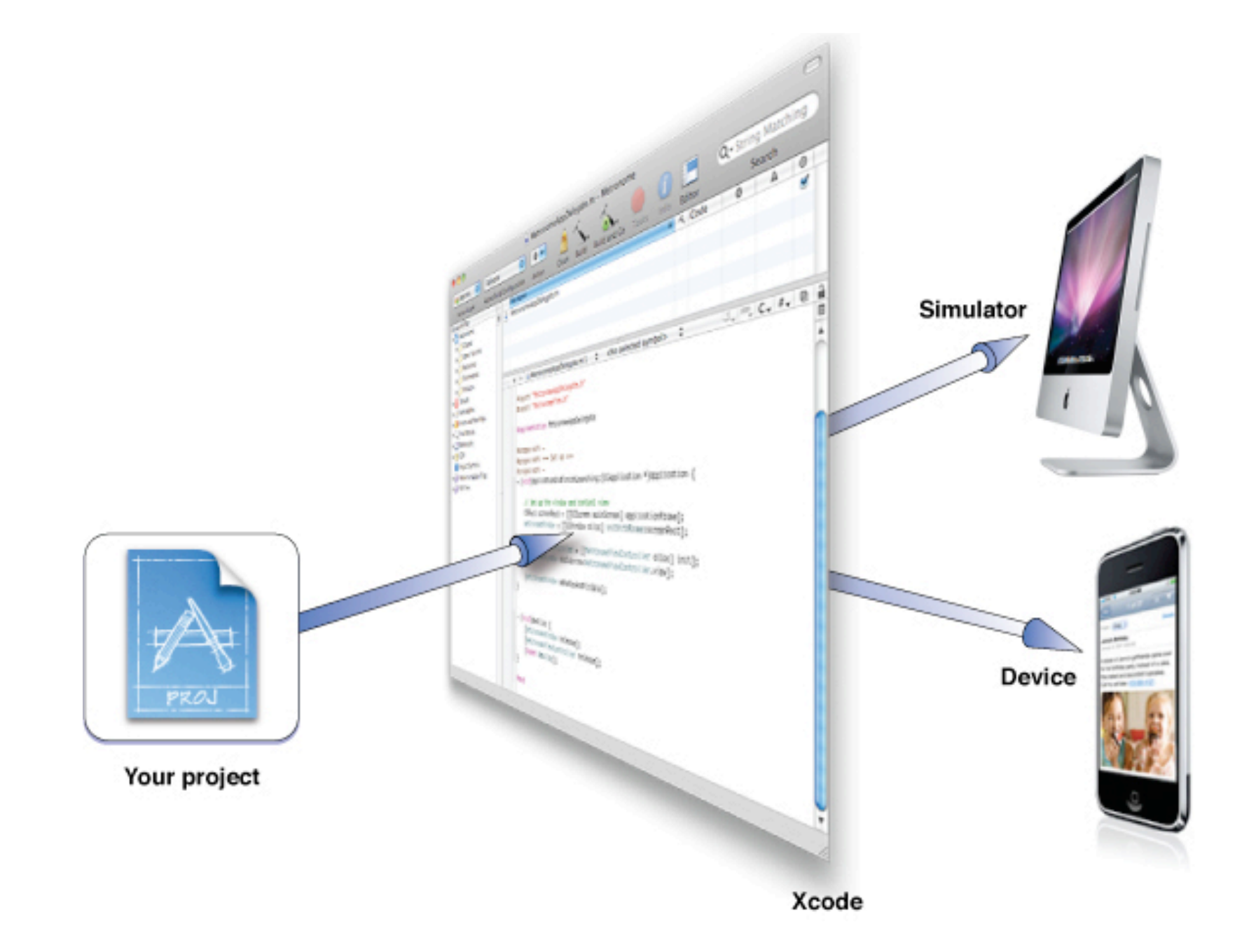

# iOS SDK

Xcode Tools

- Xcode
- Interface Builder
- Instruments

iPhone Simulator

iOS Reference Library

# iOS frameworks

Address Book UI Framework Event Kit UI Framework Game Kit Framework iAd Framework Map Kit Framework Message UI Framework UIKit Framework

. . .

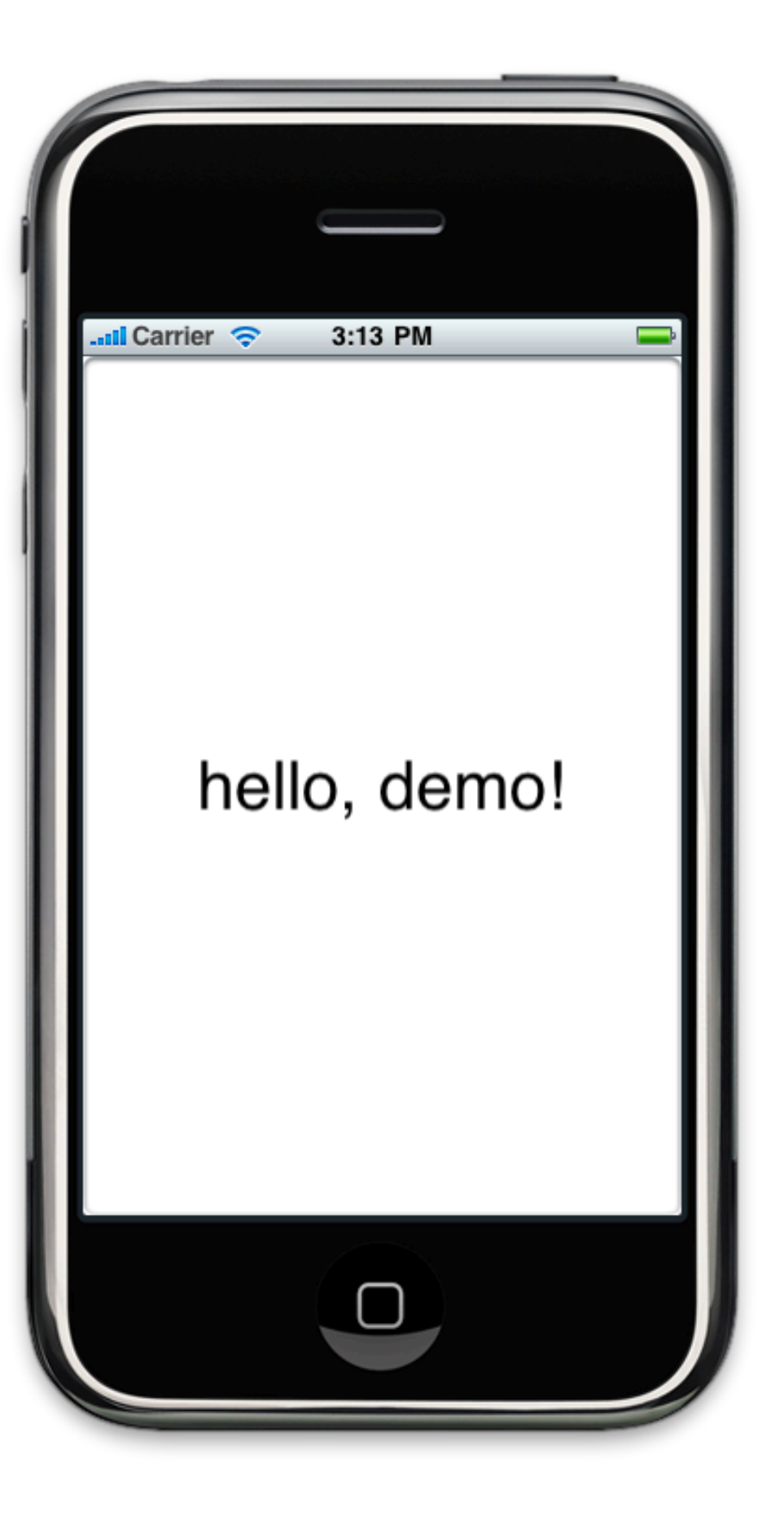

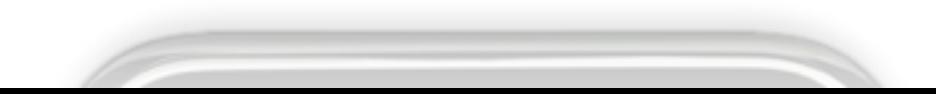

# break!